**Google Colabで試せます**

# **Matplotlibグラフ・ マスタへの道 独自の描画ライブラリを作って 研究効率をアップ**

第1回 心電図で折れ線グラフを体験

# **グラフ描画プログラミングを より効率的に**

## ● 目的…独自の描画ライブラリを作る

 連載では,カスタマイズできるグラフ描画ライブラ リを作っていきます.これまで同じようなグラフ描画 のコードを何度も書いているという経験はありません か. 凡例の有無,グリッド線の設定など多少の違いだ けで,ライブラリ化したら効率的ではないかと思いつ つ,ついコードをコピーして類似のコードを量産して しまってはいないでしょうか. 本稿が独自ライブラリ 作成の一助となり,グラフ描画プログラミングの効率 化につながれば幸いです.

#### ● Matplotlibの虎の巻を扱った記事

 Interface 2021年6月号にて,Pythonのグラフ描画 ライブラリであるMatplotlib(マットプロットリブ)を 整理,解説した「虎の巻」記事を寄稿しました.コマ ンドー覧をExcelファイル(1)でも提供し、自分流にカ スタマイズできることから、本家のCheat sheet $(2)$ と は違った使いやすさが得られるのでは,と考えて執筆 したものです.当時,声優さんに協力いただいた紹介 動画(3)も作成していますので、本稿と合わせてご覧 ください.

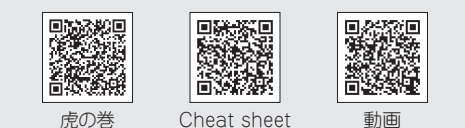

# **作るのはこんなライブラリ**

#### ● 折れ線グラフを描画する

 本稿では,1つのウィンドウに折れ線グラフ(**図1**)を 描画する関数を持つライブラリ(正確にはモジュール) を作成します. 実体はMatplotlibを呼び出すラッパ関 数で、Matplotlibをさらに使いやすくしたものです.

 さまざまなグラフのプロパティを引数として与える だけでよく,直接メソッドを記述するよりもシンプル で分かりやすくなります.よく使うスタイルを初期値

プログラムは本誌サポート・ページから入手できます. https://interface.cqpub.co.jp/2303py/

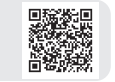

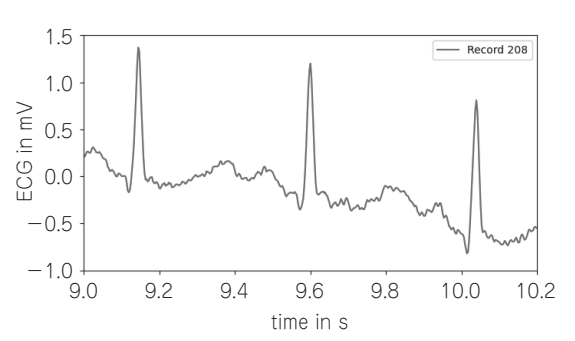

**図 1 タイトルやサイズ変更など,グラフの装飾をお手軽に**

とした場合,コード量をさらに減らせるでしょう.グ ラフ出力は,画面表示とPNG形式でのファイル保存 を選択できます. 0.5 フを

**今後, m行n列のタイル状に複数の折れ線グラフを描** 画する関数や,振幅応答,位相応答を並べた周波数応<br>-答を描画する関数など,徐々に発展させていく構想です.

# **Matplotlibの基礎**

-1.0

辰岡 鉄郎

## ● Pythonの可視化ライブラリ…超定番

 Matplotlibは,2次元や3次元のグラフ,グラフ・ アニメーションなど,さまざまな種類のグラフを作成 できるPythonの定番可視化ライブラリです.今後の 説明のため、Matplotlibで使われる用語(クラス名)を **図 2**に示します.

## ● 2つのコーディング・スタイル

Matplotlibには、次の2つのコーディング・スタイ ルがあります. 公式のリファレンス・サイト(4)では, 簡便に使うときはpyplot-style,再利用を意図した本 格的なスクリプトや関数などではOO-styleが推奨さ れています. 本稿でも、OO-styleを使用します.

 なお,下記のコードはコーディングスタイルの説明 用のため,このままGoogle Colab.に入力してもエラー となります. 入力は少々堪えて先へお進みください.

# **▶Object-oriented(OO)スタイル(OO-style)** Figure(グラフ全体)やAxes(1つのグラフ・エリ

**Interface** 2023年3月号 別冊付録 35